## **chroot, lxc chroot, lxc** そして**docker** そして**docker**

## クリエーションライン株<mark>式会社</mark>

樋口大輔

CL社内勉強会

2014/07/14

Copyright (C) 2014 CREATIONLINE,INC. All Rights Reserved.

アジェンダ

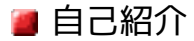

- chrootとは: できること・できないこと
- lxcとは: コンテナ技術・できること・できないこ と
- dockerとは: なぜ注目・できること・できないこ と

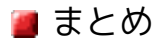

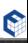

## 自己紹介

#### ■ 樋口大輔 (twitter: @dai lxr)

#### ■ クリエーションライン株式会社

■ CL-LAB: http://www.creationline.com/lab

#### **Chef Approved Contributor (2012/06/27)**

- busser-serverspec, knife-sakura, ...
- **Debian Project Official Developer** (2012/01/01)
	- $\blacksquare$  mikutter, uim, ...

## **Chef**活用ガイド

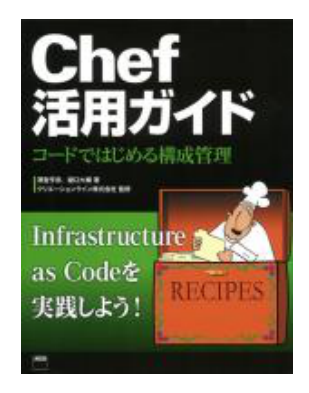

#### クリエーションライン株式会社 監修 澤登亨彦、樋口大輔 著

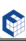

## **chroot**

#### **ch**ange **root**directory

■ ルートディレクトリを変更するコマンド(システムコ ール)

/ ←ルートディレクトリ

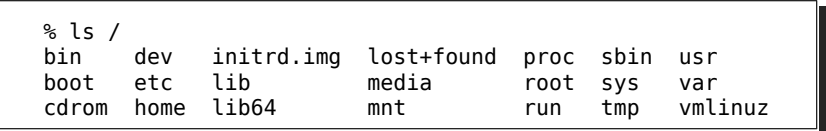

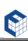

## ルートディレクトリを変更するってどういう こと?

**/tmp/pseudo\_root**にルートディレクトリを変更 すると、それを実行したプロセスとその子プロセ スは以降/tmp/pseudo rootを/として取り扱う。

```
% ls /tmp/pseudo_root
bin
% ls /tmp/pseudo root/bin
busybox zsh
%
% sudo chroot /tmp/pseudo_root
# /bin/busybox ls /
bin
# /bin/busybox ls /bin
busybox zsh
#
```
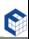

## ルートディレクトリを変更するといいことあ るの?(1/4)

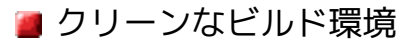

■ chroot以下にビルド環境を構築してビルドすると、 開発システムに存在するライブラリ等に影響されず に済む (ex. Debian pbuilder)

unstable% unstable% sudo pbuilder --build uim\_1.8.6-7.dsc --basetgz base-stable.tgz

amd64% amd64% sudo pbuilder --build uim\_1.8.6-7.dsc --basetgz base-i386.tgz

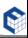

## ルートディレクトリを変更するといいことあ るの?(2/4)

#### ■ API/ABI互換のないソフトウェアの利用

■ chroot以下に現在のシステムと異なるAPI/ABIのライ ブラリを閉じ込めることで共存が可能になる (ex. 古 いソフトウェア)

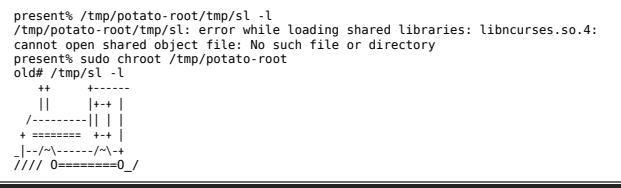

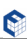

## ルートディレクトリを変更するといいことあ るの?(3/4)

#### ■ システムのインストール、復旧

- CD等で起動し、空HDDにchrootしてシステムのイ ンストールを行う (ex. Debian debootstrap)
- これの応用で、CD等で起動し、起動不可能になった HDDにchrootしての復旧も可能。

rescue# mkdir /tmp/mnt rescue# mount /dev/sda1 /tmp/mnt rescue# mount --bind /dev /tmp/mnt/dev rescue# chroot /tmp/mnt broken# /usr/sbin/grub-install /dev/sda

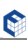

## ルートディレクトリを変更するといいことあ るの?(4/4)

#### ■ プロセスの隔離、権限の分離

■ chroot以下にプロセスを隔離して本来のルートディ レクトリに上がれなくすることで、他者のファイル へのアクセスを防ぐ (ex. ISC BIND, 各種ftpd, OpenSSH等)

# ps ax |grep named 4711 ? Ssl 0:00 /usr/sbin/named -u named -t /var/named/chroot # ls /var/named/chroot etc dev proc var

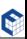

## **chroot**の残念なところ(1/3)

- chrootする先に必要なファイルがすべて揃ってい ることが動作条件。
	- ライブラリ、デバイスファイル、procなどをいちい ちコピーしたりマウントしないとうまく動かない。

# ls /var/named/chroot etc dev proc var

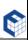

## **chroot**の残念なところ(2/3)

■ chrootはroot権限がないと動作しない。

- さらにchroot後はroot権限を持ったままなので、即 脱獄したり、不正なこともできる。
	- How to break out of a chroot() jail: http:// www.bpfh.net/simes/computing/chrootbreak.html

```
inside# ls /
     dev home lib64 mnt proc run
oot etc lib media opt root sbin sys
inside# /tmp/jailbreak
outside# ls /
      dev initrd.img lost+found proc sbin usr<br>etc lib media coot sys var
boot etc lib media root sys var
cdrom home lib64 mnt run tmp vmlinuz
outside#
```
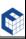

## **chroot**の残念なところ(3/3)

■ ファイルシステムベースで隔離しているだけなの で、外のプロセスに干渉できる。

```
% ps auxwww | grep '[ t]op'<br>dai 9919 0.1 0.0 27580
dai 9919 0.1 0.0 27580 1728 pts/8 S+ 16:51 0:00 top
% sudo chroot /tmp/pseudo_root
# /bin/busybox kill 9919
# exit
% ps auxwww | grep '[ t]op'
%
```
- 当然、CPU・メモリ・I/O・ネットワークなどのリ ソースも共用なので制限されない。
	- このあたりを強化したのがFreeBSD jailやコンテナ 技術。

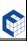

#### **l**inu**x c**ontainer

■ Linux Kernelの機能で実現したコンテナ技術の1つ。

#### ■ そもそも「コンテナ技術」って何?

- chrootではできなかった、プロセスやリソースの隔 離を行う技術。
- ■隔離したプロセスやリソースのかたまりを「コンテ ナ」と呼ぶ。

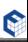

## コンテナ型とハイパーバイザ型

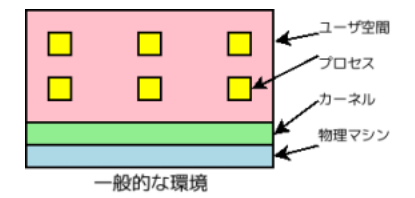

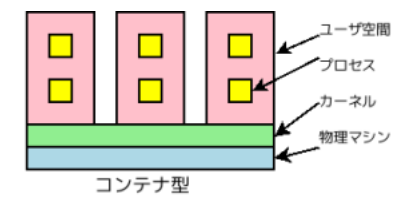

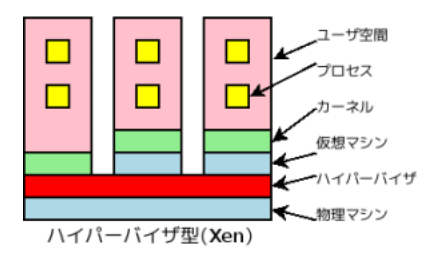

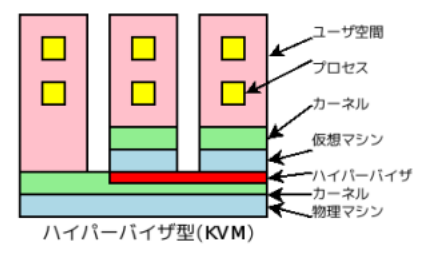

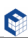

## **Linux**におけるコンテナ技術

- Virtuozzo (ばーちゅおっぞ)
	- PleskやParallels Desktopで有名なParallels, Inc. (旧SWsoft)による商用製品。

OpenVZ (おーぷんう゛ぃーずぃー)

■ Virtuozzoのオープンソース版。

#### ■ LXC (えるえっくすしー)

■ cgroup (control group)と名前空間 (**Namespace**)でプロセスやリソースを、chrootで ファイルシステムを隔離して作ったコンテナを扱う ための仕組み。

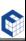

## **lxc**のリソース隔離(1/4): ファイルシステム

#### ■ chrootと同じ。

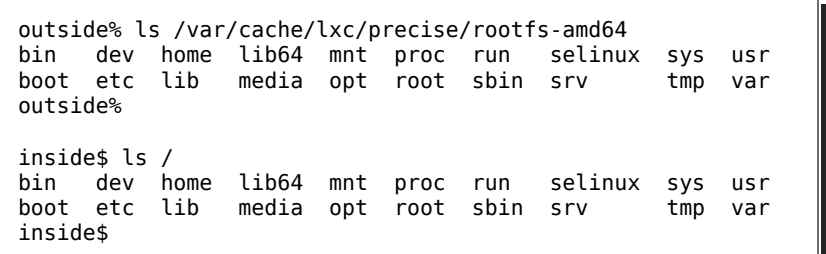

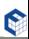

## **lxc**のリソース隔離(2/4): プロセス

- lxcのコンテナ内からは外のプロセスに干渉できな い。
	- 名前空間で実現している。
	- そもそもPIDがまったく異なる。
	- もちろん、lxcのコンテナ同士も干渉できない。

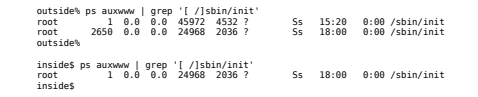

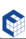

## **lxc**のリソース隔離(3/4): ネットワーク

#### ■ 個々のコンテナがネットワークの口を持つ。

■ 名前空間で実現している。

■ lxcのコンテナごとに仮想NIC(vethX)を割り当てて、 物理NIC(eth0)とブリッジ(br0)で接続する。

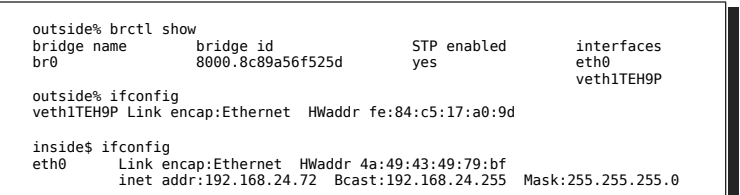

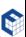

## **lxc**のリソース隔離(4/4): **CPU**・メモリ・**I/ O**・帯域制御など

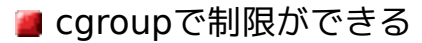

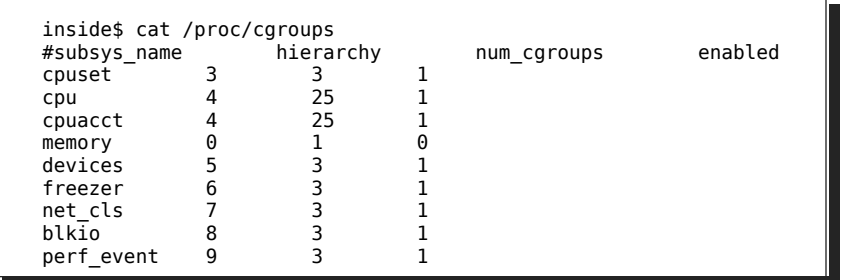

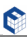

## **lxc**のいいところ・残念なところ

**■ chrootに比べて隔離できる範囲が広い。** 

- ハイパーバイザ型の仮想化基盤よりお手軽に利用 できてオーバーヘッドも少ない。
	- 結局は同一kernel上で動いているので、異なる kernel (OS)は動作できない。

■ けどこれは一概に残念なところとは言えないよね。

**lailxcの設定は人それぞれで、ポータビリティに欠け** る。

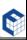

## **docker**

#### ■ 簡単に言えば、既存の技術を組み合わせて使いや すくしたコンテナ技術。

- ■libcontainerによるkernel API呼び出し (0.9 以前 はlxcを直接利用)
- AUFS (Another Union File System)によるコンテ ナの世代・差分管理
- 新しい技術でもないのになぜこんなに騒がれるの か?

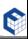

## なぜ**docker**なのか?(1/4)

#### ■ 小さいことはよいことだ

#### lxcが「OS」のコンテナであれば、dockerは「アプ リケーション」のコンテナ。

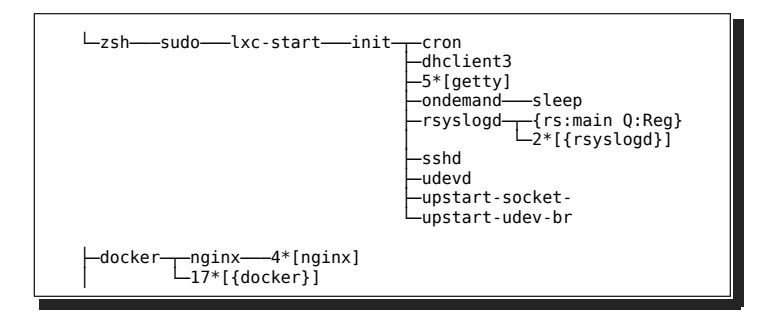

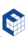

## なぜ**docker**なのか?(2/4)

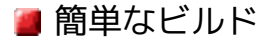

```
debian% cat Dockerfile
FROM ubuntu
MAINTAINER d-higuchi <d-higuchi@creationline.com>
RUN apt-get install -y nginx
debian%
debian% sudo docker build -t nginx-ubuntu .
: 100 minutes
Successfully built 53a44d8c6ca9
debian%
```
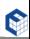

## なぜ**docker**なのか?(3/4)

#### ■ 高いポータビリティ

#### ■ dockerで作ったコンテナはどのdockerでも動く。

debian% sudo docker export 800c967d6cd9 > nginx-ubuntu.tar

centos\$ cat nginx-ubuntu.tar | sudo docker import - nginx-ubuntu

#### ■ Debianのdockerで作ったUbuntuのNginxコンテ ナがCentOSのdockerでも動く。

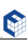

## なぜ**docker**なのか?(4/4)

#### ■ gitライクな世代・差分管理

#### ■ コンテナをあたかもgitで管理するかのように履歴を 追ったり分岐したりできる。

% sudo docker ps -a CONTAINER ID IMAGE COMMAND CREATED ... 800c967d6cd9 nginx-test:latest /usr/sbin/nginx -g ' 38 minutes ago ... % % sudo docker commit 800c967d6cd9 tag-test e0ad2d2f909272f2d9966aa163bedca1644ac0b440a4f4a3d59303fbdf51a371 % % sudo docker images | head REPOSITORY TAG IMAGE ID CREATED VIRTUAL SIZE tag-test latest e0ad2d2f9092 14 seconds ago 294.9 MB nginx-test latest 53a44d8c6ca9 41 minutes ago 294.9 MB %

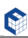

## **docker**でやってくれないこと

#### ■ 動的なデータの取り扱い

- ログやデータファイルはコンテナの中に置けない。 ■ commitしないと再起動で消えちゃう。
	- コンテナの外に置くか? その方法は?

#### ■ ヤキュリティ

- 考えなしにやると穴だらけになるんじゃ…?
	- 不正侵入はもちろんデータ漏洩や機密保持、監視など など。

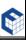

- **Lat chroot、lxc、dockerと環境の隔離やパッケージ化** は進化してきた。
- ハイパーバイザ型の仮想化技術とはまた異なるコ ンテナ技術。
- dockerの周辺技術も徐々に充実しつつある。
	- イメージ管理: DockerHub, Shipyard
	- メタ管理: libswarm, Kubernetes
	- PaaS: Dokku, Flynn, Deis

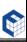

# **Any Questions?**